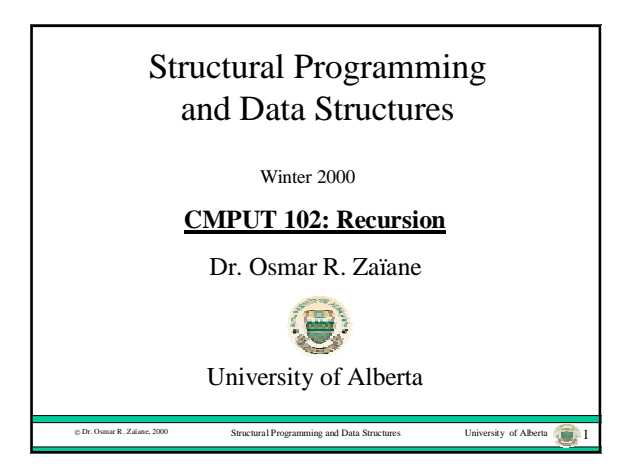

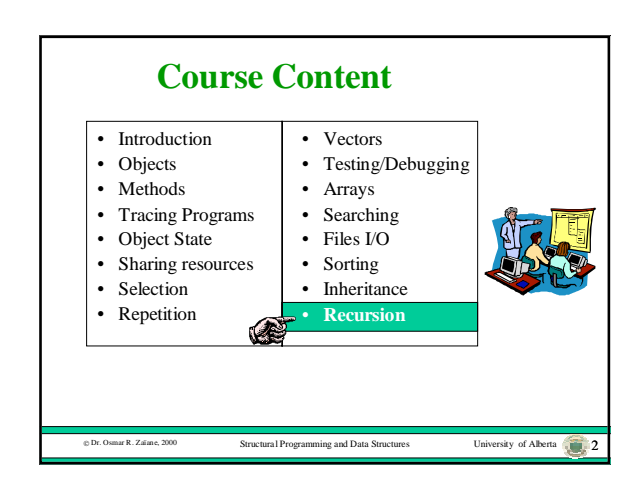

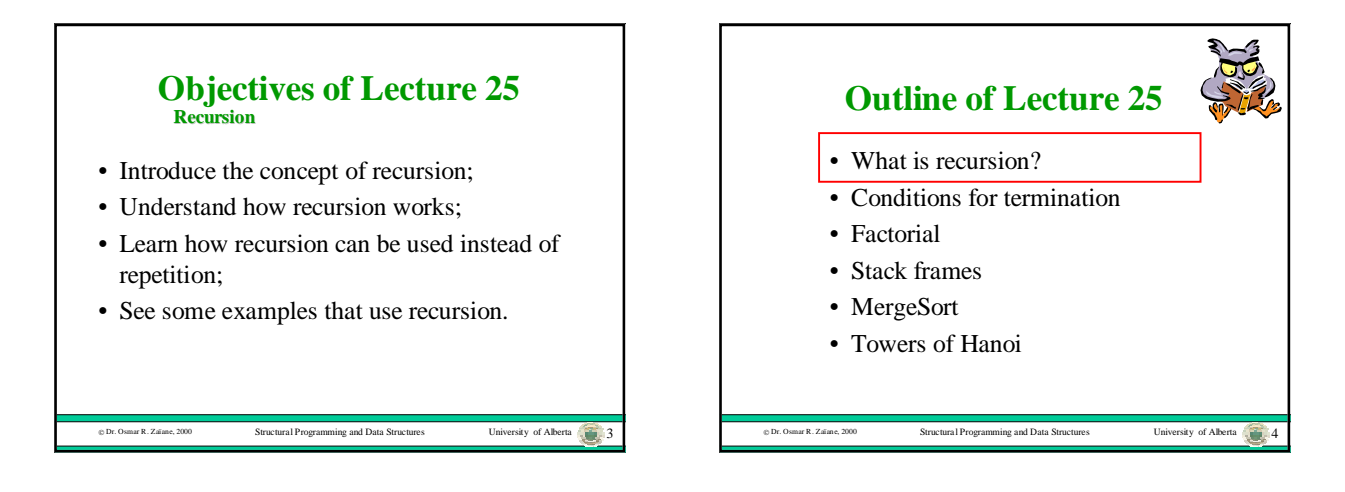

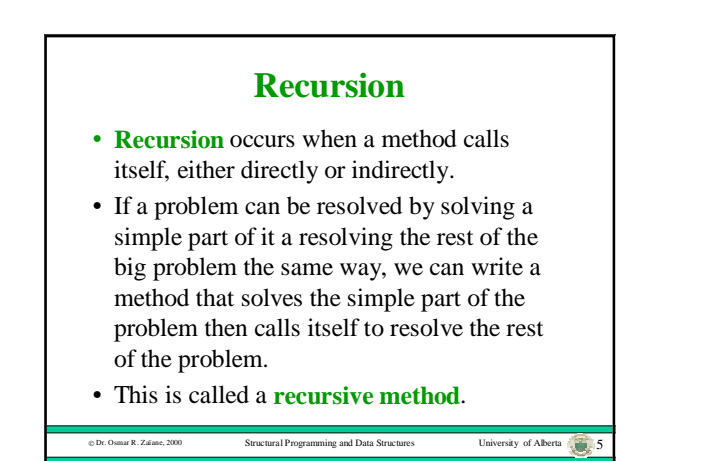

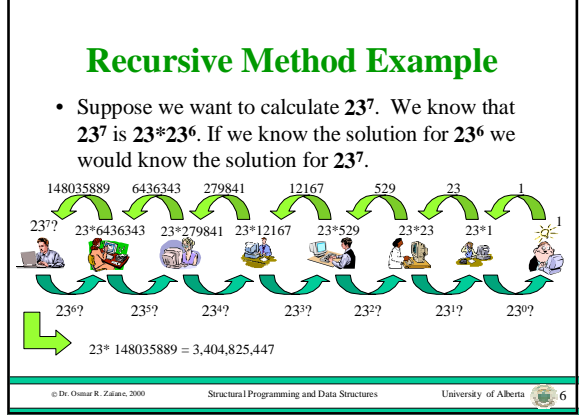

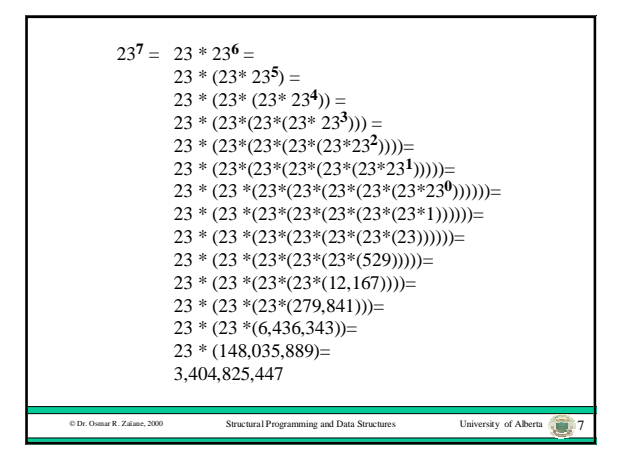

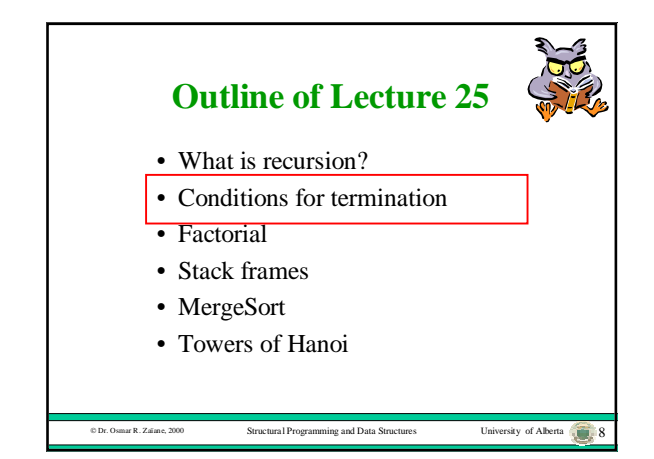

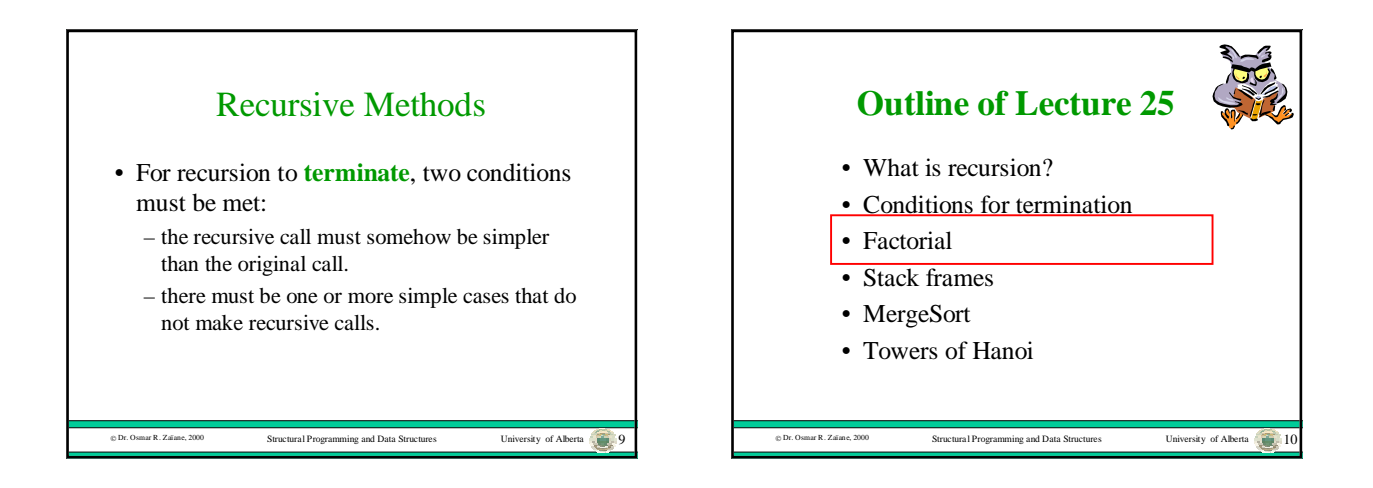

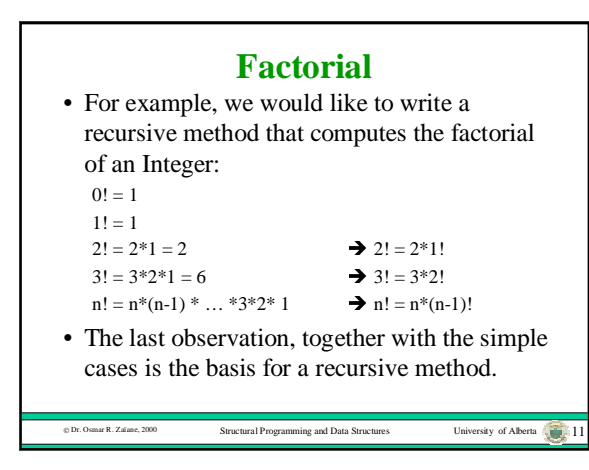

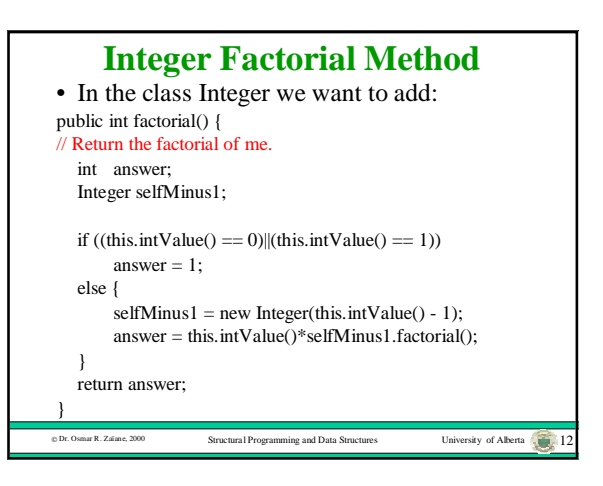

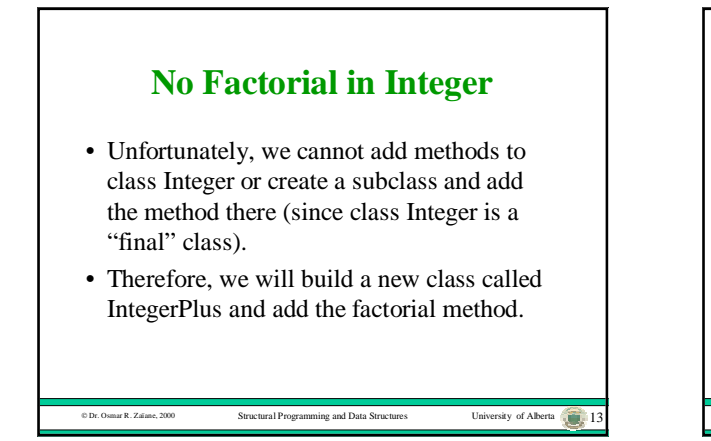

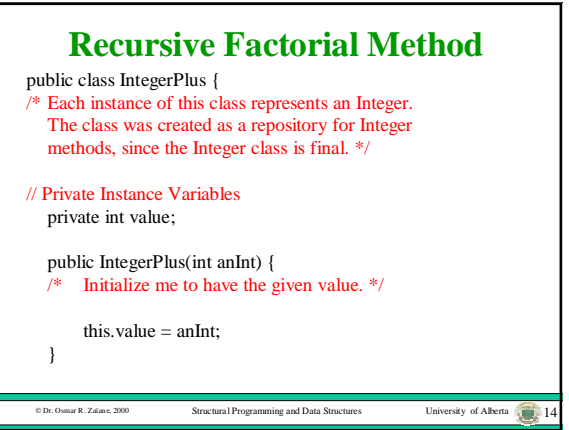

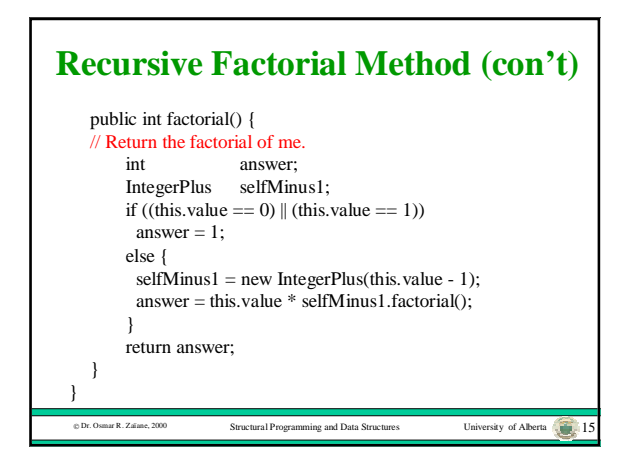

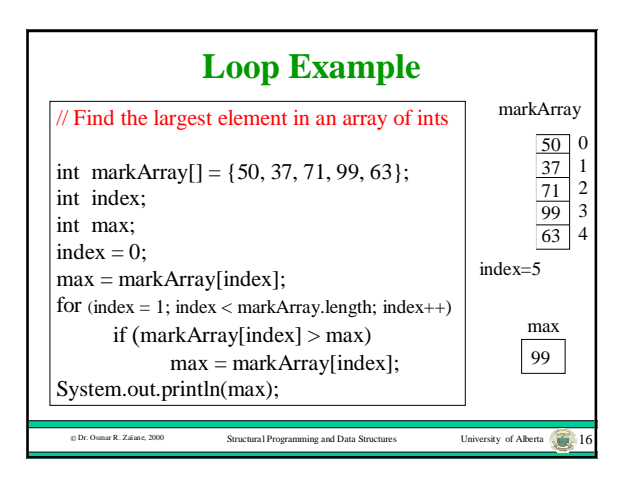

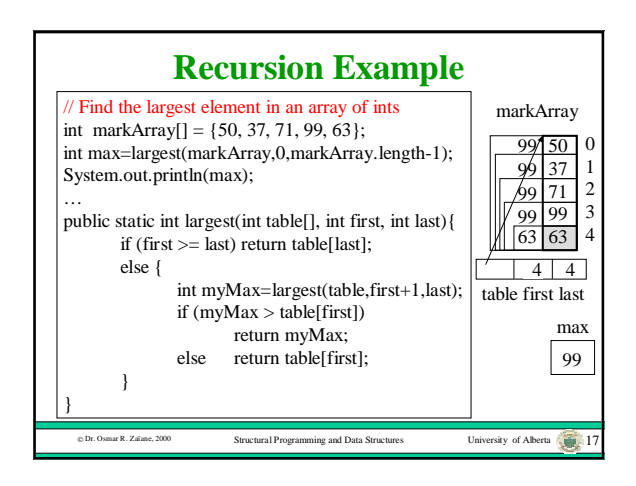

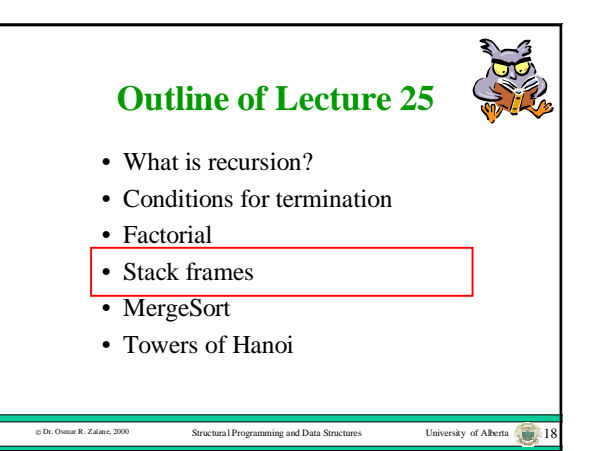

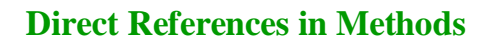

- When a method is executing it can access some objects and some values.
- The receiver object can be referenced directly using the pseudo-variable **this**.
- Other objects and values can be referenced directly using method parameters and local variables.
- Still other objects and values can only be accessed indirectly by sending messages that return references to them.

Dr. Osmar R. Zaïane, 2000 Structural Programming and Data Structures University of Alberta 19

## **Method Activations and Frames**

- A method can only access objects while it is executing or **active**.
- The collection of all direct references in a method is called the **frame** or **stack frame** of a method.
- The frame is created when the method is invoked, and destroyed when the method finishes.

Structural Programming and Data Structures University of Alberta 20

University of Alberta  $\sqrt{2}$ 

• If a method is invoked again, a new frame is created for it.

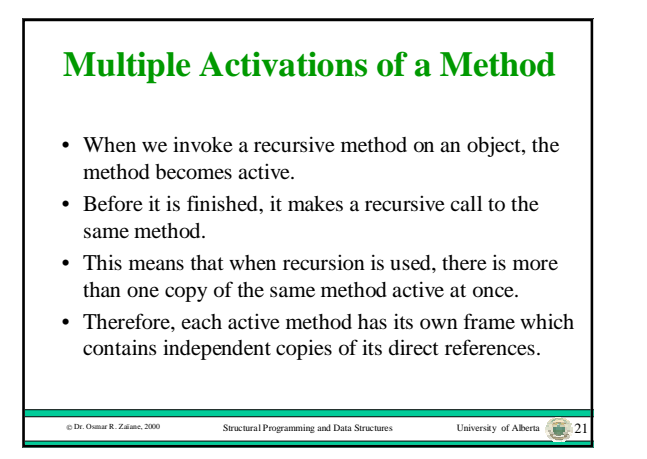

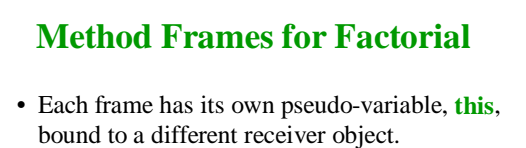

- Each frame has its local variable, answer, bound to a different value.
- Each frame has its local variable, selfMinus1 bound to a different IntegerPlus object.
- These frames all exist at the same time.

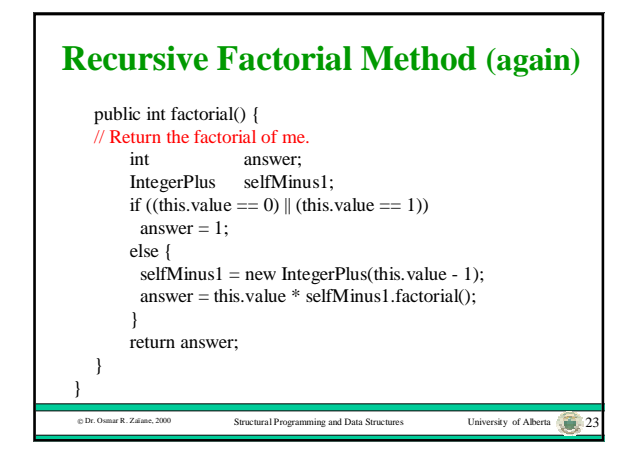

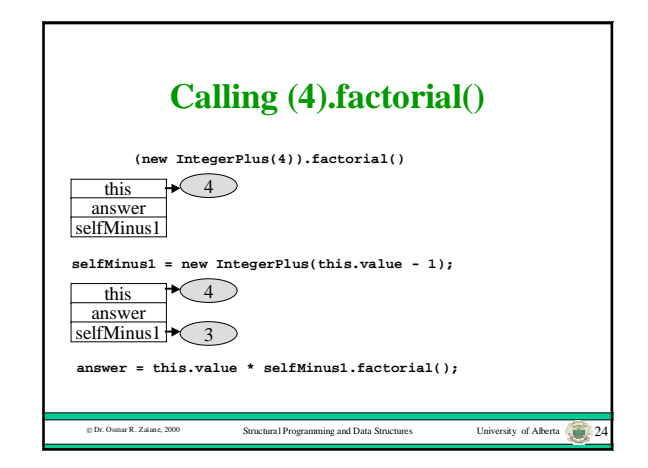

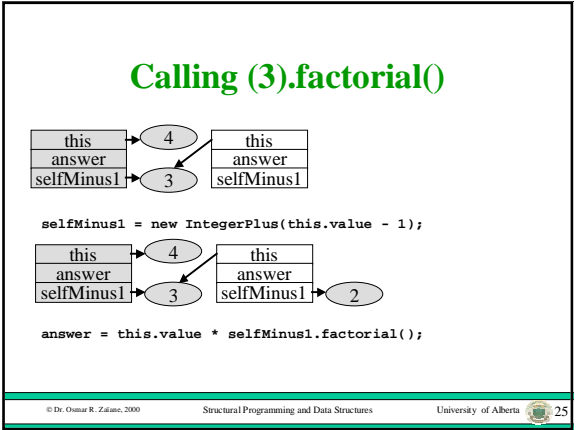

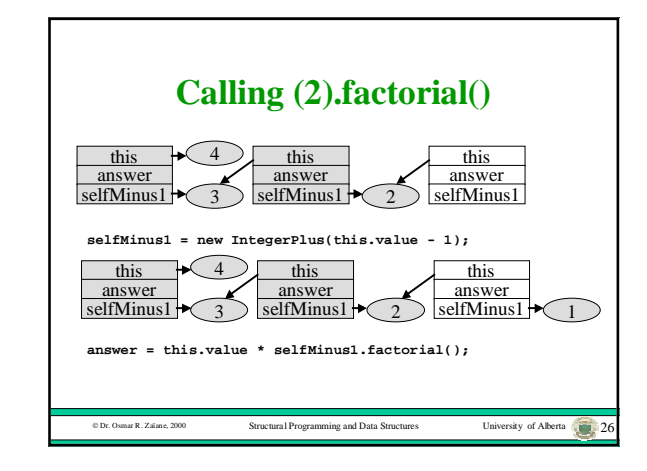

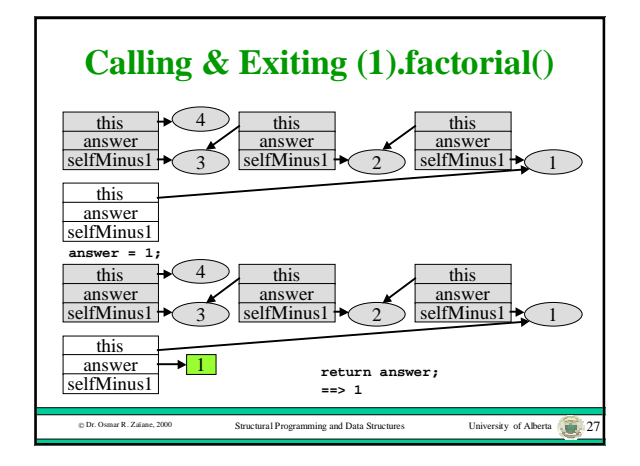

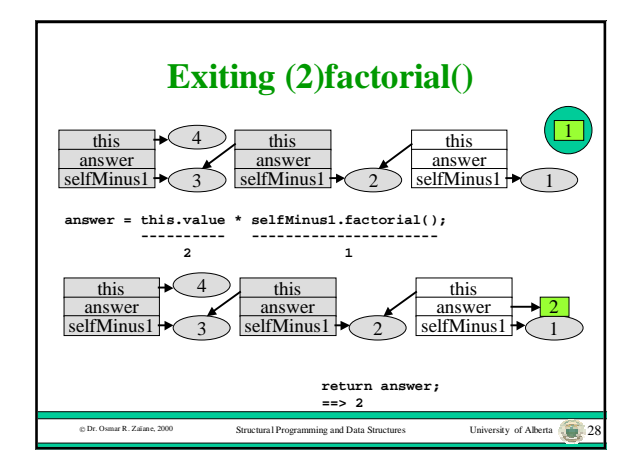

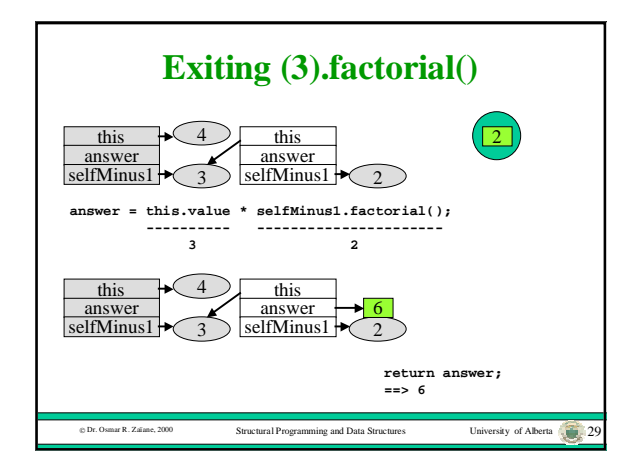

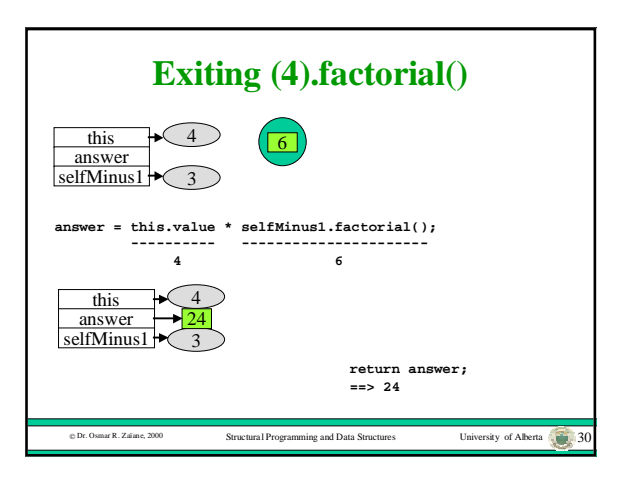

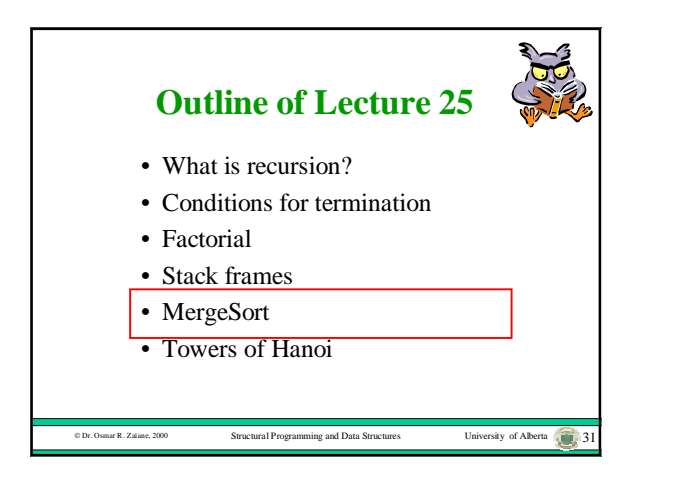

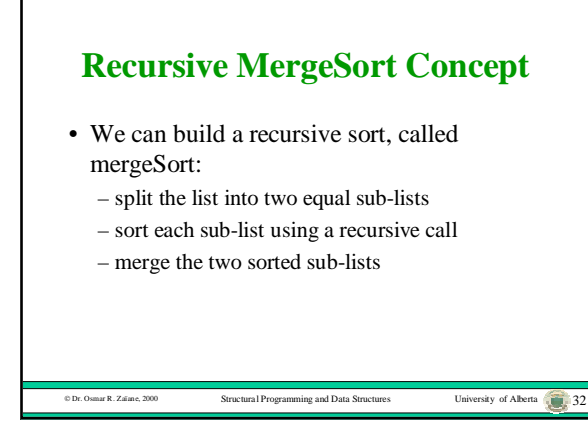

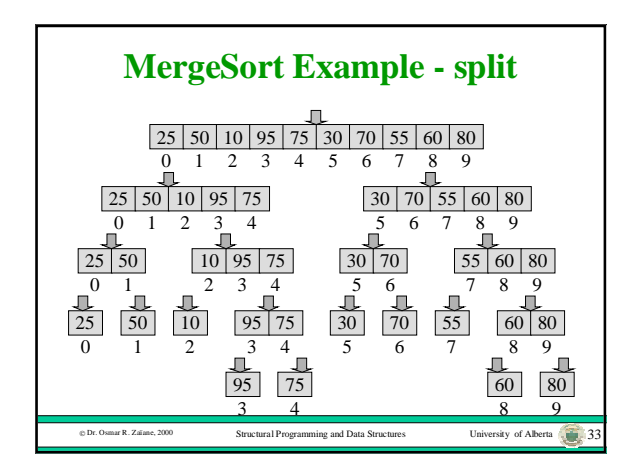

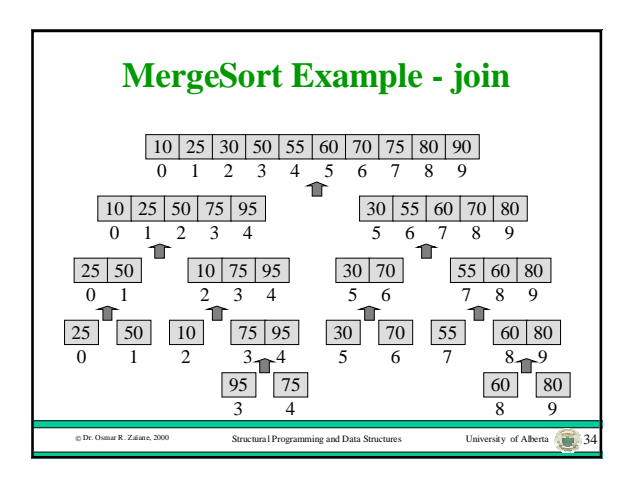

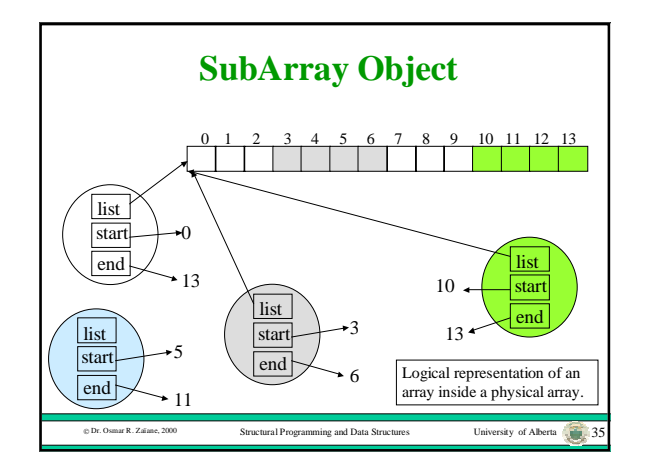

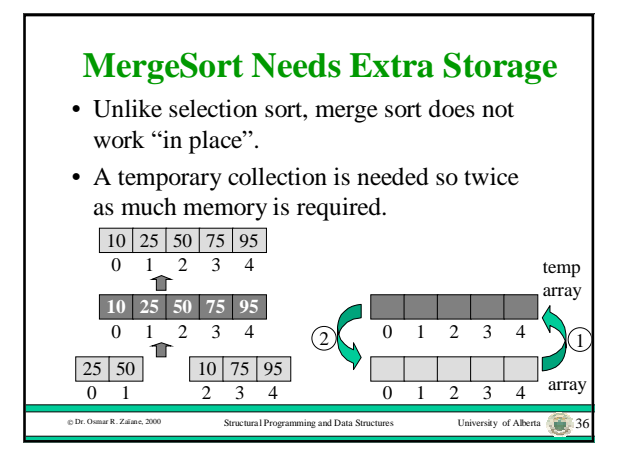

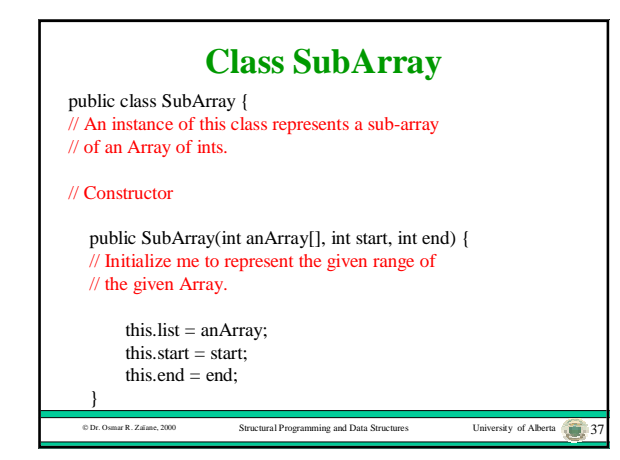

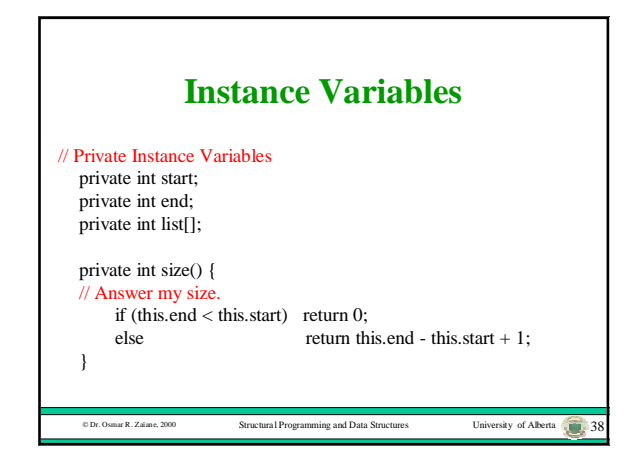

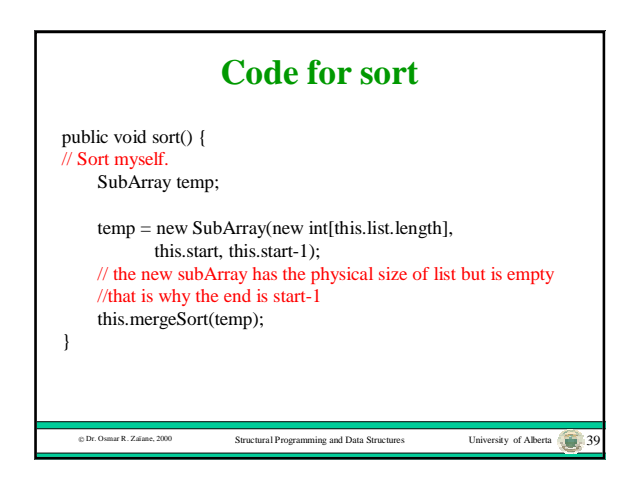

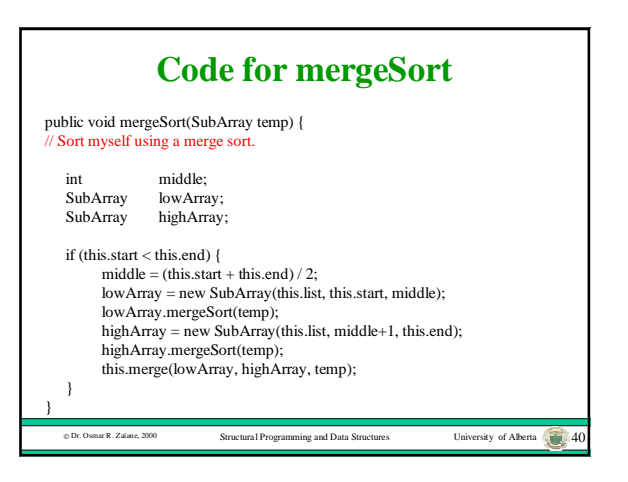

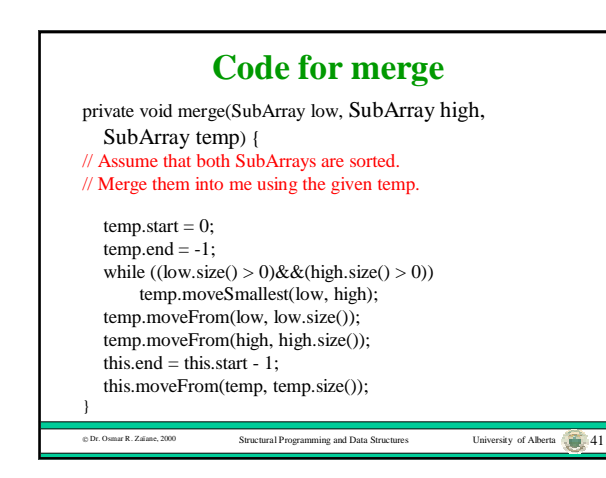

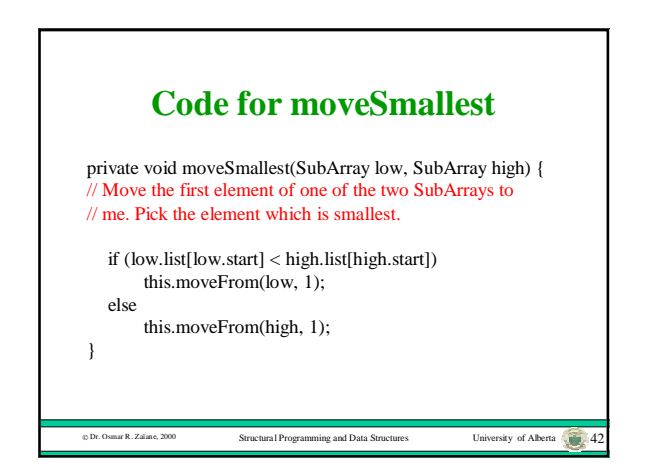

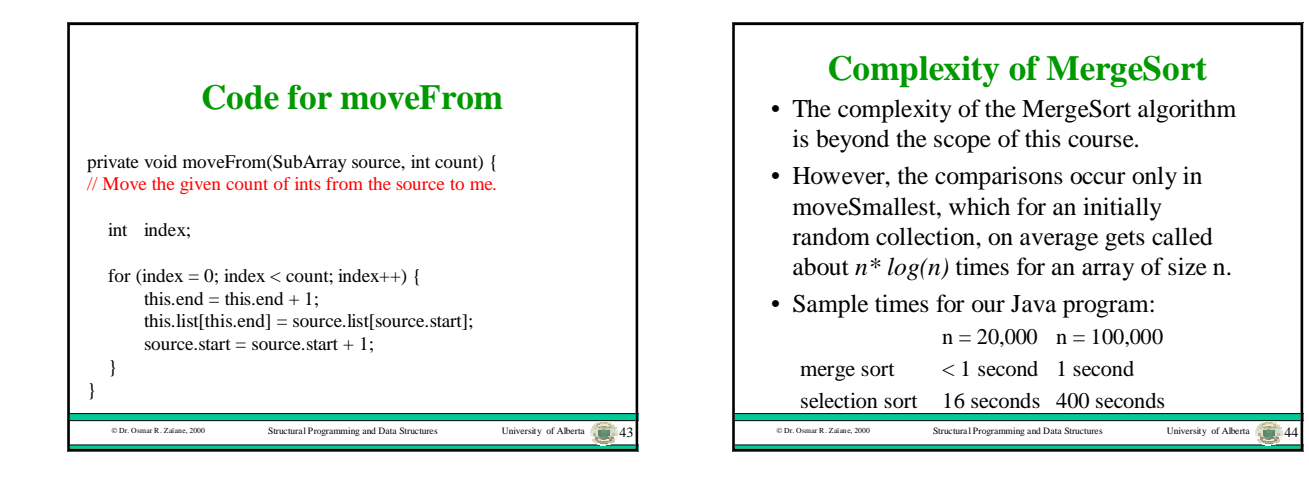

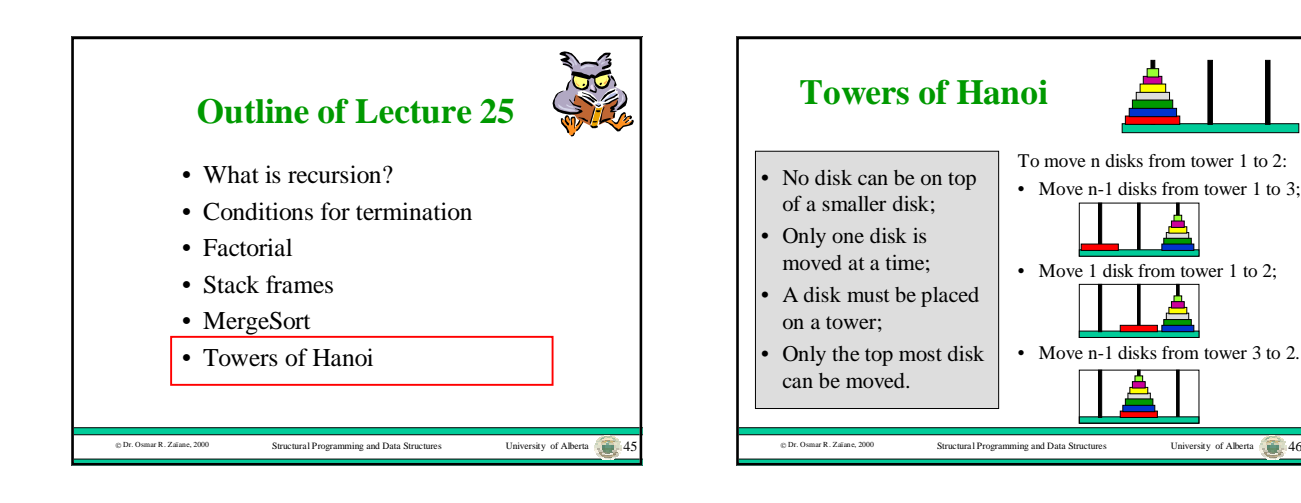

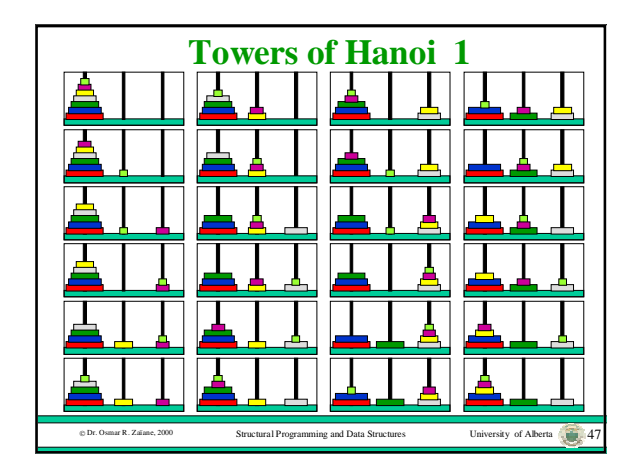

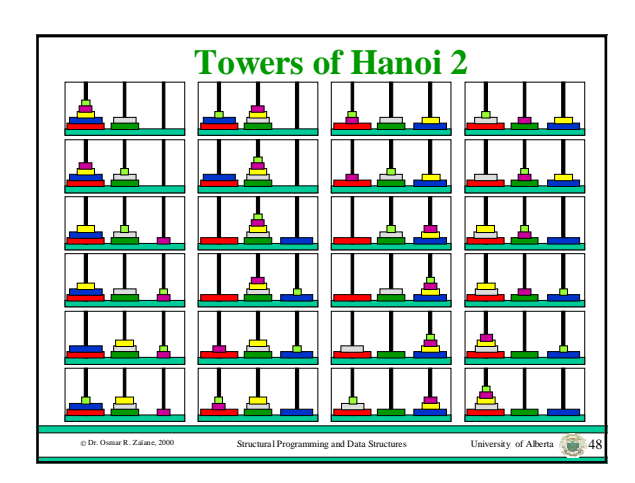

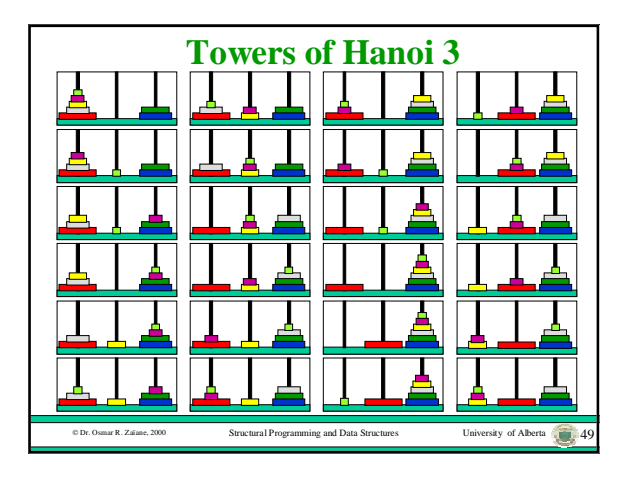

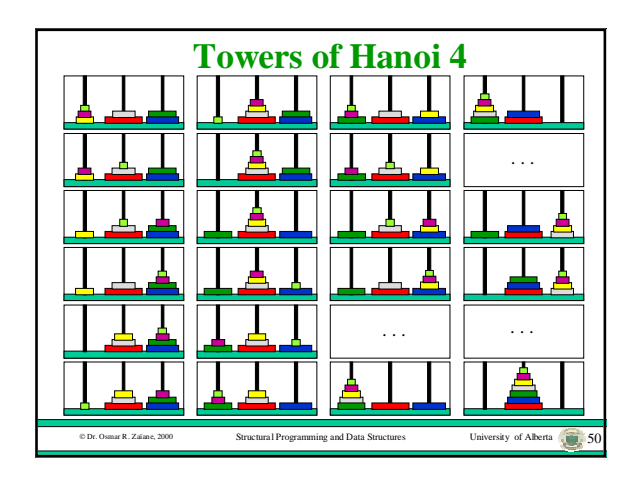